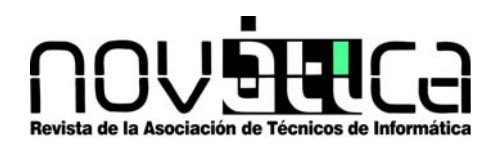

*Novática*, revista fundada en 1975 y decana de la prensa informática española, es el órgano oficial de expresión y formación continua de ATI (Asociación de Técnicos de Informática), organización que edita también la revista REICIS (Revista Española de Innovación, Calidad e Ingeniería del Software).

### **<http://www.ati.es/novatica/> <http://www.ati.es/reicis/>**

ATI es miembro fundador de CEPIS (Council of European Professional *Informatics Societies*) y es representante de España en IFIP (*International Federation for Information Processing*); tiene un acuerdo de colaboración con **ACM** (*Association for Computing Machinery*), así como acuerdos de<br>vinculación o colaboración con **AdaSpain**, **AI2, ASTIC, RITSI** e Hispalinux, junto a la que participa en ProInnova.

**Consejo Editorial**<br>Ignacio Aguiló Sousa, Guillem Alsina González, María José Escalona Cuaresma, Rafael Fernández Calvo<br>(presidente del Consejo), Jaime Fernández Martínez, Luís Fernández Sanz, Didac Lopez Viñas,<br>Celestino Coordinación Editorial

Llorenç Pagés Casas <pages@ati.es><br>**Composición y autoedición** Jorge Llácer Gil de Ramales<br>**Traducciones** Grupo de Lengua e Informática de ATI < http://www.ati.es/gt/lengua-informatica/><br>**Administración** Tomás Brunete, María José Fernández, Enric Camarero, Felicidad López Secciones Técnicas - Coordinadores Acceso y recuperación de la Información

### José María Gómez Hidalgo (Optenet), <jmgomezh@yahoo.es><br>Manuel J. Maña López (Universidad de Huelva), <manuel.mana@diesia.uhu.es> Manuel J. Maña Lopez (universidad de mueiva),<br>**Administración Pública electrónica**<br>Empeisco Lónez Cresno (MAE), <fic@ati.es> Francisco López Crespo (MAE), <flc@ati.es><br>Sebastià Justicia Pérez (Diputación de Barcelona) <sjusticia@ati.es><br>**Arquitecturas** Enrique F. Torres Moreno (Universidad de Zaragoza), <enrique.torres@unizar.es><br>José Flich Cardo (Univarsidad Politécnica de Valencia, <jflich@disca.upv.es> José Flich Cardo (Univarsion)<br>Auditoría SITIC itiño, <marinatourino@marinatourino.com><br>ia-Suelto (ATI), <manuel@palao.com> Manuel Palao García-Suelto (ATI), <manuel@palao.com><br>**Derecho y tecnologías**<br>Is**abel Hernando Collazos (Fac. Derecho de Donostia, UPV)**, <isabel.hernando@ehu.es><br>Elena Davara Fernández de Marcos (Davara & Davara), <edavar Enseñanza Universitaria de la Informática<br>Cristóbal Pareja Flores (OSIP-UCM), <opareja@sip.ucm.es><br>Entorno digital personal<br>Entorno digital personal<br>Antórs Marin López (Univ. Carlos III), <amarin@it.uc&m.es><br>Antórs Marin L

José Carlos del Arco Prieto (TCP Sistemas e Ingeniería), <jcarco@gmail.com><br>**Gestión del Conocimiento**<br>Joan Baiget Solé (Cap Gemini Ernst & Young), <joan.baiget@ati.es><br>**Informática y Filosofía** José Angel Olivas Varela (Escuela Superior de Informática, UCLM), <joseangel.olivas@uclm.es><br>Roberto Feltrero Oreja (UNED), <rfeltrero@gmail.com><br>**Informática Gráfica** 

Miguel Chover Sellés (Universital Jaumel de Castellón), < chover@isluji.es><br>Roberto Vivó Hernando (Eurographics, sección española), <rvivo@dsic.upv.es><br>**Ingenieria del Software**<br>Daniel Rodríguez García (Universidad de Alca

Vicente Botti Navarro, Vicente Julián Inglada (DSIC-UPV), < {vbotti,vinglada} @dsic.upv.es><br>**Interacción Persona-Computador**<br>Pedro M. Latorre Andrés (Universidad de Zaragoza, AIPO), <platorre@unizar.es><br>Francisco L. Gutie

Francisco L. Gutierrez Vela<br>Lengua e Informática M. del Carmen Ugarte García (ATI), <cugarte@ati.es><br>**Lenguajes informáticos** niv. Jaime I de Castellón), <belfern@lsi.uji.es><br>de Valencia). <Inmaculada.Coma@uv.es>

Inmaculada Coma Tatay (Univ. de Valencia), <Inmaculada.Coma@uv.es><br>**Lingüística computacional**<br>Xavier Gómez Guinovart (Univ. de Vigo), <xgg@uvigo.es>

Manuel Palomar (Univ. de Alicante), <mpalomar@disti.ua.es><br>**Mundo estudiantil y lóvenes protestonales**<br>Mundo estudiantil y lóvenes protestonales<br>Proteston - Informatic Jovenes Protestonales, Junia de ATI Madrid), <mikelbo\_ Miquel Sàrries Griñó (ATI), <rfcalvo@ati.es><br>Miquel Sàrries Griñó (ATI), <miquel@sarries.net><br>**Redes y servicios telemáticos**<br>José Luis Marzo Lázaro (Univ. de Girono)<br>Juan Cortos Lázaro (Univ. de Girono)

José Luis Marzo Lázaro (Univ. de Girona), <joseluis.marzo@udg.es><br>Juan Carlos López López (UCLM), <juancarlos.lopez@uclm.es><br>**Robótica** 

José Cortés Arenas (Sopra Group), <joscorare@gmail.com> Juan González Gómez (Universidad cARLOS III ), <juan@iearobotics.com

**Seguridad**<br>Javier Arelito Bertolin (Univ. de Deusto), <jarelito@deusto.es><br>Javier López Muñoz (ETSI Informática-UMA), <jIm@lcc.uma.es><br>**Sistemas de Tiempo Real**<br>Alejandro Alonso Muñoz, Juan Antonio de la Puente Alfaro (DI

< (aalonos, jouente) @dit.upm.es><br>S**oitware Libre**<br>Usesi M. Gonzalize Barahona (GSYC - URJC), <|gb@gsyc.es><br>Israel Herráiz Tabernero (Universidad Politiencia de Madrid), <|sra@herraiz.org><br>Israel Herráiz Tabernero (Univer

Juan Manuel Dodero Beardo (UC3M), <dodero@inf.uc3m.es> César Pablo Córcoles Briongo (UOC), <ccorcoles@uoc.edu>. **Tecnologías y Empresa** Didac López Viñas (Universitat de Girona), <didac.lopez@ati.es> Francisco Javier Cantais Sánchez (Indra Sistemas), <fjcantais@gmail.com>

Tendencias tecnológicas<br>Alonso Alvarez García (TID), <aad@tid.es><br>Gabriel Martí Fuentes (Interbits), <gabi@atinet.es><br>TIC y Turismo ldonado, Antonio Guevara Plaza (Univ. de Málaga), < {aguayo, guevara}@lcc.uma.es>

Las opiniones expresadas por los autores son responsabilidad exclusiva de losmismos.<br>**Novalica** permite la reproducción, sin ánimo de lucro, de todos los artículos, a menos<br>que lo impida la modalidad de © o copyright eleg

# Coordinación Editorial, Redacción Central y Redacción ATI Madrid

Padilla 66, 3º, dcha., 28006 Madrid<br>Tlfn.914029391; fax.913093685 <novatica@ati.es><br>**Composición, Edición y Redacción ATI Valencia** Av. del Reino de Valencia 23, 46005 Valencia<br>Tlfn. 963740173 <novatica\_prod@ati.es><br>**Administración y Redacción ATI Cataluña** Via Laietana 46, ppal. 1ª, 08003 Barcelona Tlfn.934125235; fax 934127713 <secregen@ati.es> Redacción **ATI Aragón**<br>**Redacción ATI Aragón**<br>Esta A 3-B 50006 Zaragoza. Lagasca 9, 3-B, 50006 Zaragoza.<br>Tiln./Iax 976235181 <serreara@ati.es><br>**Redacción ATI Andalucía** <serreara@ati.es><br>**Redacción ATI Andalucía** <serrega@ati.es><br>**Suscripción y Ventas** <novalida subscripciones@atinet.es><br>Public **Imprenta:** Derra S.A., Juan de Austria 66, 08005 Barcelona.<br>**Depósito legal:** B 15.154-1975 -- ISSN: 0211-2124; CODEN NOVAEC<br>**Portada: L**enguaje primario - Concha Arias Pérez / © ATI<br>**Diseño:** Fernando Agresta / © ATI 200

### Nº 222, marzo-abril 2013, año XXXIX

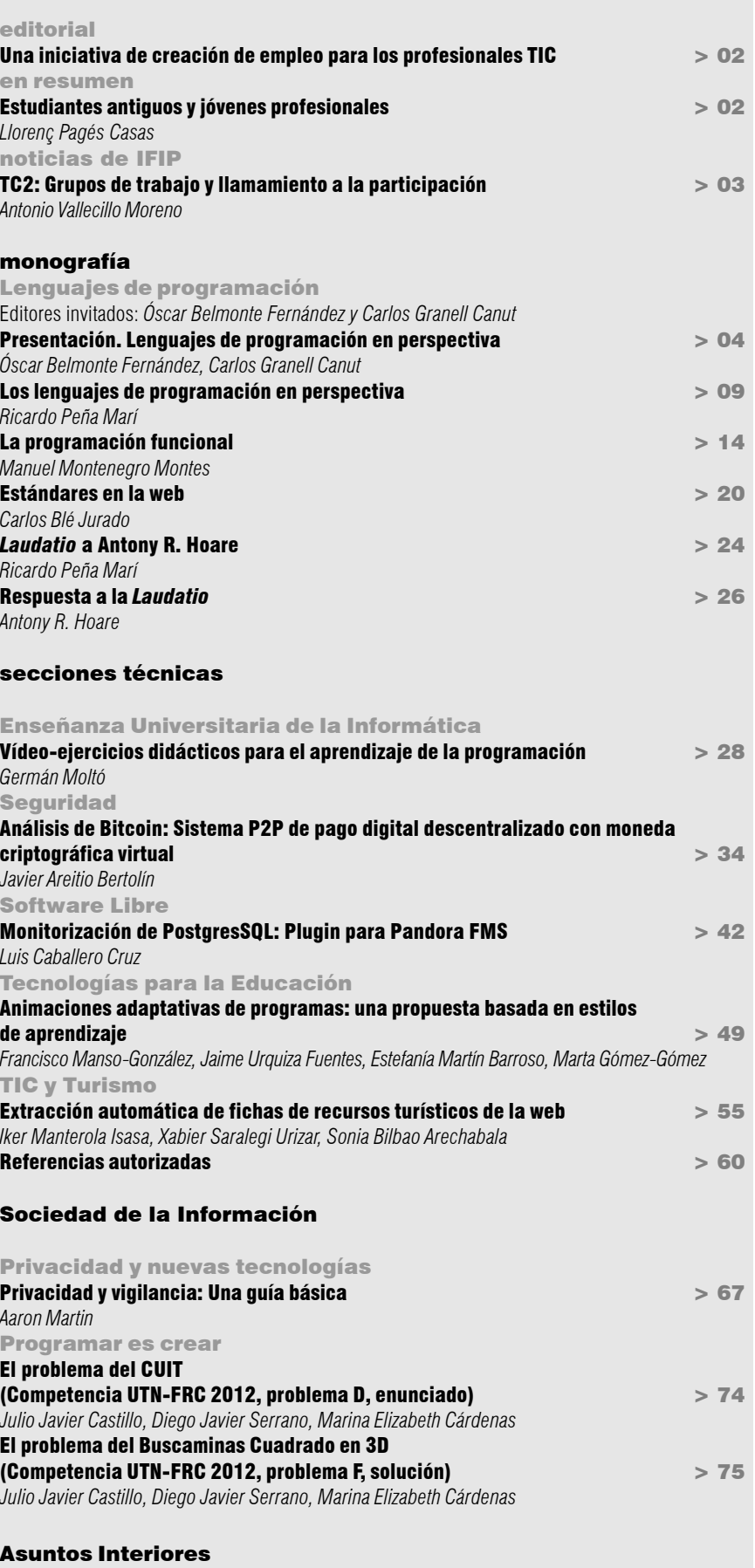

Coordinación editorial / Programación de Novática / Socios Institucionales > 77

Tema del próximo número: "Minería de procesos"

# sumario

El enunciado de este problema apareció en el número 220 de **Novática** (noviembre-diciembre 2012,

El problema del Buscaminas

## Julio Javier Castillo, Diego Javier Serrano, Marina Elizabeth Cárdenas

*Laboratorio de Investigación de Software MsLabs, Dpto. Ing. en Sistemas de Información, Facultad Regional Córdoba - Universidad Tecnológica Nacional (Argentina)*

### <jotacastillo@gmail.com>, <diegojserrano@gmail.com>, <ing.marinacardenas@gmail.com>

El problema planteado consiste en determinar la cantidad de bombas (o minas) adyacentes a un punto dado en un campo minado en 3 dimensiones.

Para resolver este problema es conveniente pensar en el problema en 3 dimensiones en donde se pueden ubicar las minas, de manera tal que el campo minado quede representado por los ejes  $XeY$ , y el campo de eje $Z$  represente el campo de minas contiguo en el espacio.

Adicionalmente, el problema presenta otra complicación, que consiste en informar con un «-» como salida en el caso en el que haya una mina en la misma posición de alguna otra dimensión adyacente.

Para modelar este problema utilizamos matrices 3-dimensionales, para representar el espacio X,Y,Z. Así, el campo minado podría representarse como un arreglo de caracteres conteniendo '\*' y '.', pero en vez de ello, la solución utiliza un arreglo de enteros principalmente por dos razones. La primera es para evitar el empleo de otra estructura de datos auxiliar para realizar el cálculo de la cantidad

package buscaminas3d;

### de minas, y la segunda es para ahorrar espacio de memoria y espacio en la codificación de la solución.

p.78)

Se podrá observar que la solución emplea un arreglo tridimensional de tamaño t+2 en todas sus dimensiones. Se ha elegido  $t+2$ para contar con una fila, y columna ficticia, a los efectos de simplificar las validaciones necesarias en el chequeo de los límites válidos del arreglo. De esta manera es posible trabajar con menos validaciones pagando un mínimo costo de memoria.

Convenientemente se ha elegido representar en la matriz entera al '\*' con el número 1, y el '.' con el número 0, esto es para poder efectuar el cómputo de la sumatoria de las minas en cada dimensión simplemente al indizar la matriz.

En cuanto al diseño de la solución, la misma hace uso solamente de una clase denominada Buscaminas3D, la cual en su método principal se encarga de la entrada de datos, y en base a ellos, de la creación del campo minado en 3 dimensiones.

El método bombas(int [][][]c, int i, int j, int k) recibe el campo minado y una posición en el espacio dentro de ese campo, y como resultado retorna la cantidad de bombas adyacentes. El resultado de este método solamente es utilizado al informar las salidas en el método mostrarBuscaminas(). Nótese que la cantidad de bombas a retornar será b con  $0 < = b < 26$ , pues son todas las posiciones adyacentes a un punto dado.

Cuadrado en 3D

El método mostrarBuscaminas() recorre el buscaminas en 3D y muestra por consola las minas (\*) y en lugar de puntos ('.') la cantidad de bombas adyacentes pero teniendo en cuenta la restricción de que se debe informar con '-' en el caso que haya una mina en la misma posición en una dimensión adyacente. Además, este método muestra convenientemente los caracteres «###» después de procesar una dimensión, y los caracteres «DDD» al terminar de procesar cada buscamina, tal como lo requiere el planteo del problema.

A continuación se expone el código de la solución del problema en el lenguaje de programación Java:

```
import java.util.Scanner;
/**
 *
  * @author Castillo-Serrano-Cardenas
  */
public class Buscaminas3D {
    public static void main(String[] args) {
       Scanner sc=new Scanner(System.in);
        int c=Integer.parseInt(sc.nextLine()); //buscaminas a analizar
       for(int i=0; i < c; i++)
\{ int t=Integer.parseInt(sc.nextLine()); //profundidad del buscaminas
           int [][][]buscamina=new int[t+2][t+2][t+2];
            String cad=new String();
           for(int dt=1; dt <= t; dt++){
                for(int d=1; d <= t; d++){
                     cad=sc.nextLine();
                   for(int s=0; s < cad.length(); s++}
                       if(cad.charAt(s) == ' *') buscamina[d][s+1][dt]=1; //si es mina
                         else
```
### sociedad de la información

```
buscamina[d][s+1][dt]=0; //si es punto
 }
 }
               if(dt!=t) cad=sc.nextLine(); //separadores
 }
           mostrarBuscaminas(buscamina,t);
 }
    }
   public static void mostrarBuscaminas(int [][][]campo_o, int dim)
\{for(int k=1; k \leq dim; k++)
\{for(int i=1:i \leq dim; i++)\{for(int j=1; j <= dim; j++){
                  if(campo_o[i][j][k]=-1) {
                       System.out.print('*');
 }
           //si hay una mina en la posición simétrica de otro campo adyacente
                 else if (k == 1 \& \text{campo } \text{o}[i][j][k] == 0 \& \text{campo } \text{o}[i][j][k+1] == 1) System.out.print('-');
                 else if (k=-(dim) && campo o[i][j][k]==0 && campo o[i][j][k-1]==1)
                     System.out.print(' -'):
                     else if (k>1 \& k \& k < dim \& \& campo_o[i][j][k] ==0 \& \& (campo_o[i][j][k-1] ==1
| \cdot | campo o[i][j][k+1]==1))
                      System.out.print('-');
                   else if (campo_o[i][j][k]==0)
 {
                     System.out.print(""+bombas(campo_o,i,j,k));
 }
 }
               System.out.println("");
 }
          if((k+1) \leq dim) //formato salida
               System.out.println("###");
 }
       System.out.println("DDD");
    }
   public static int bombas(int [][][]c,int i,int j, int k)
    {
        int bombas=0;
      bombas+=c[i-1][j-1][k-1]+c[i-1][j][k-1]+c[i-1][j+1][k-1];
       bombas+=c[i][j-1][k-1]+c[i][j][k-1]+c[i][j+1][k-1];
      bombas+=c[i+1][j-1][k-1]+c[i+1][j][k-1]+c[i+1][j+1][k-1];
      bombas+=c[i-1][j-1][k]+c[i-1][j][k]+c[i-1][j+1][k];
       //(i,j,k)es el punto actual, y siempre tendrá 0.
      bombas+=c[i][j-1][k]+c[i][j][k]+c[i][j+1][k];
      bombas+=c[i+1][j-1][k]+c[i+1][j][k]+c[i+1][j+1][k]; bombas+=c[i-1][j-1][k+1]+c[i-1][j][k+1]+c[i-1][j+1][k+1];
       bombas+=c[i][j-1][k+1]+c[i][j][k+1]+c[i][j+1][k+1];
     bombas+=c[i+1][j-1][k+1]+c[i+1][j][k+1]+c[i+1][j+1][k+1]; return bombas;
    }
}
```